## **20200720 - FactSheet OpenOlat eTesting**

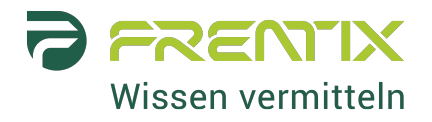

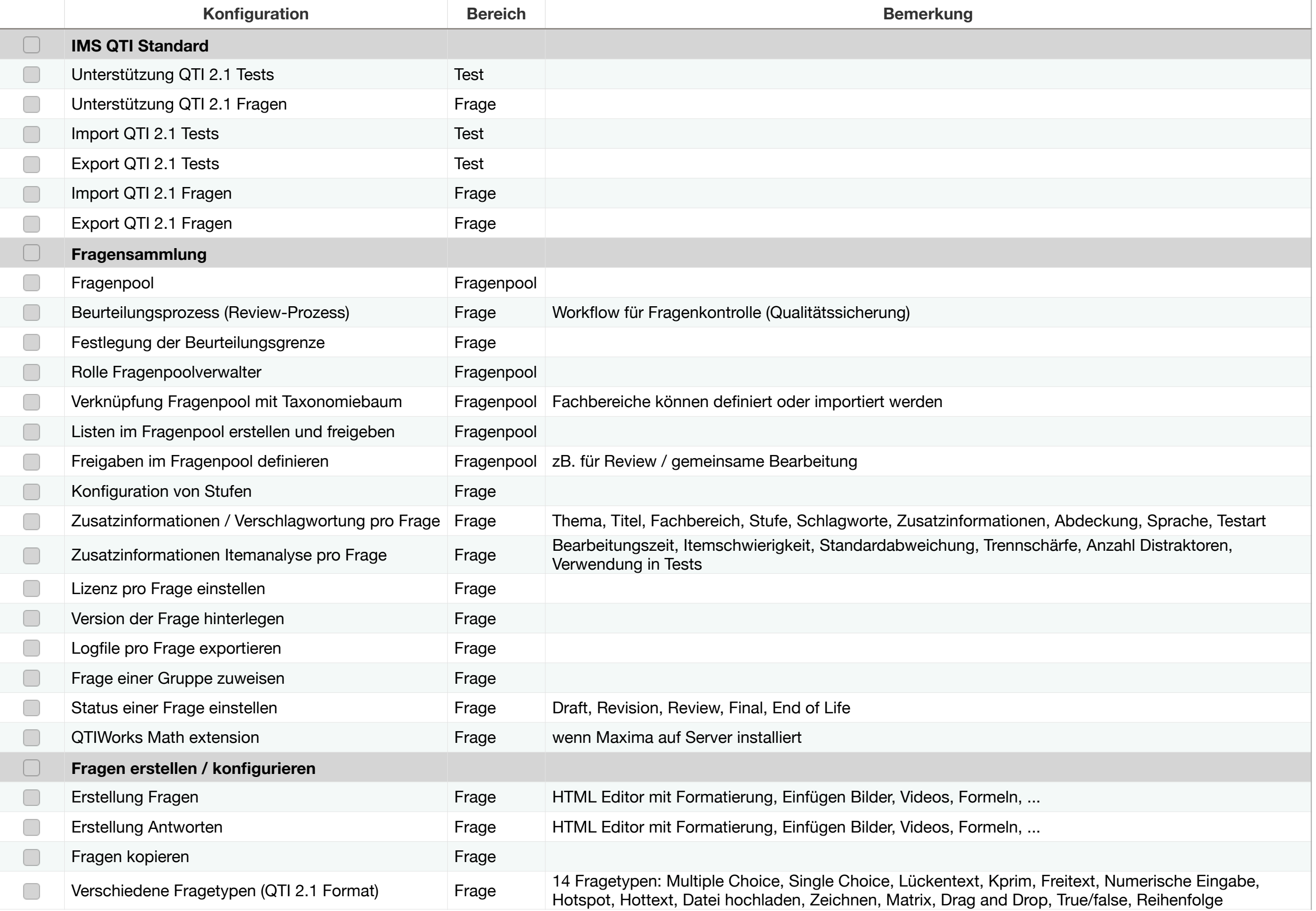

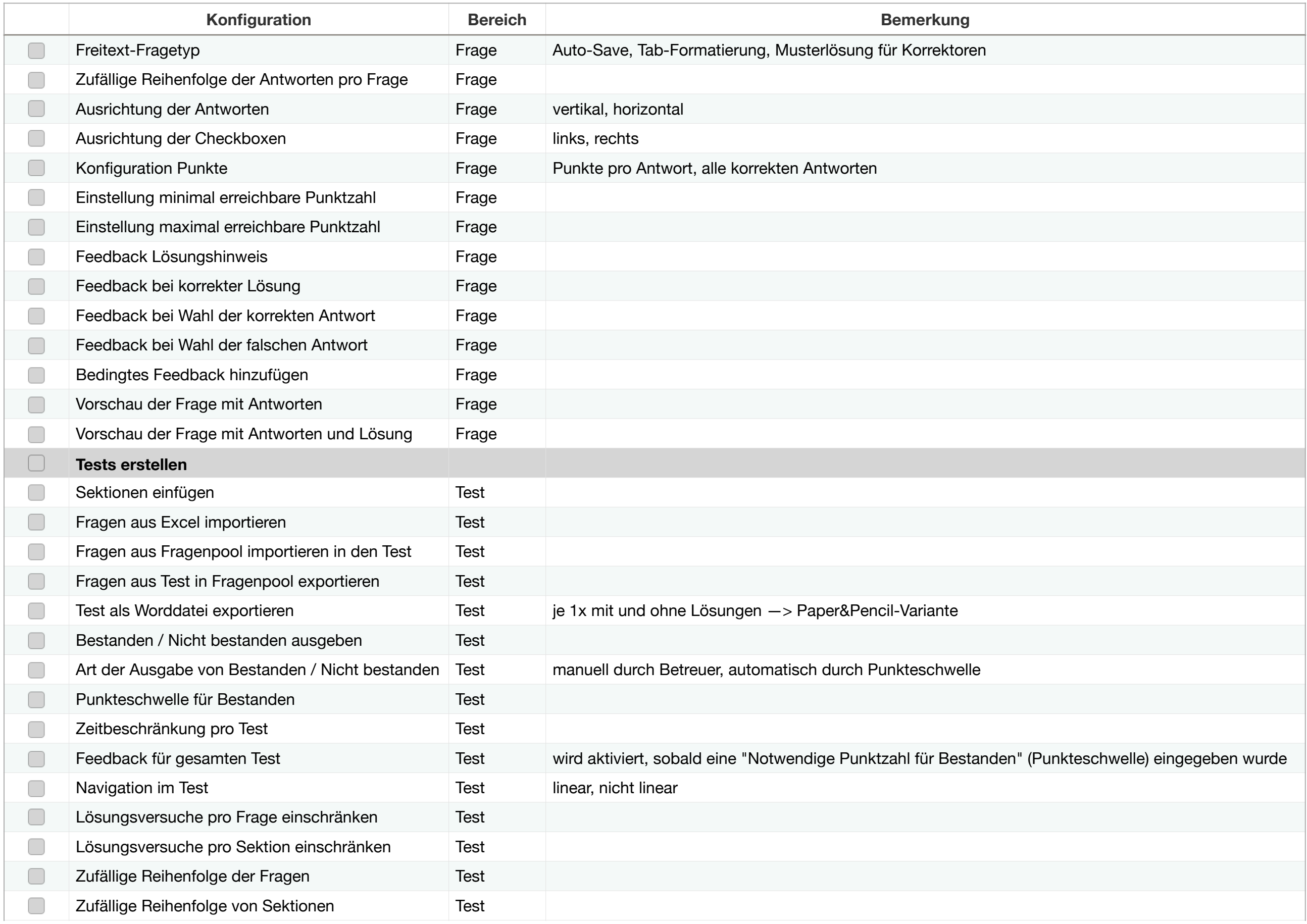

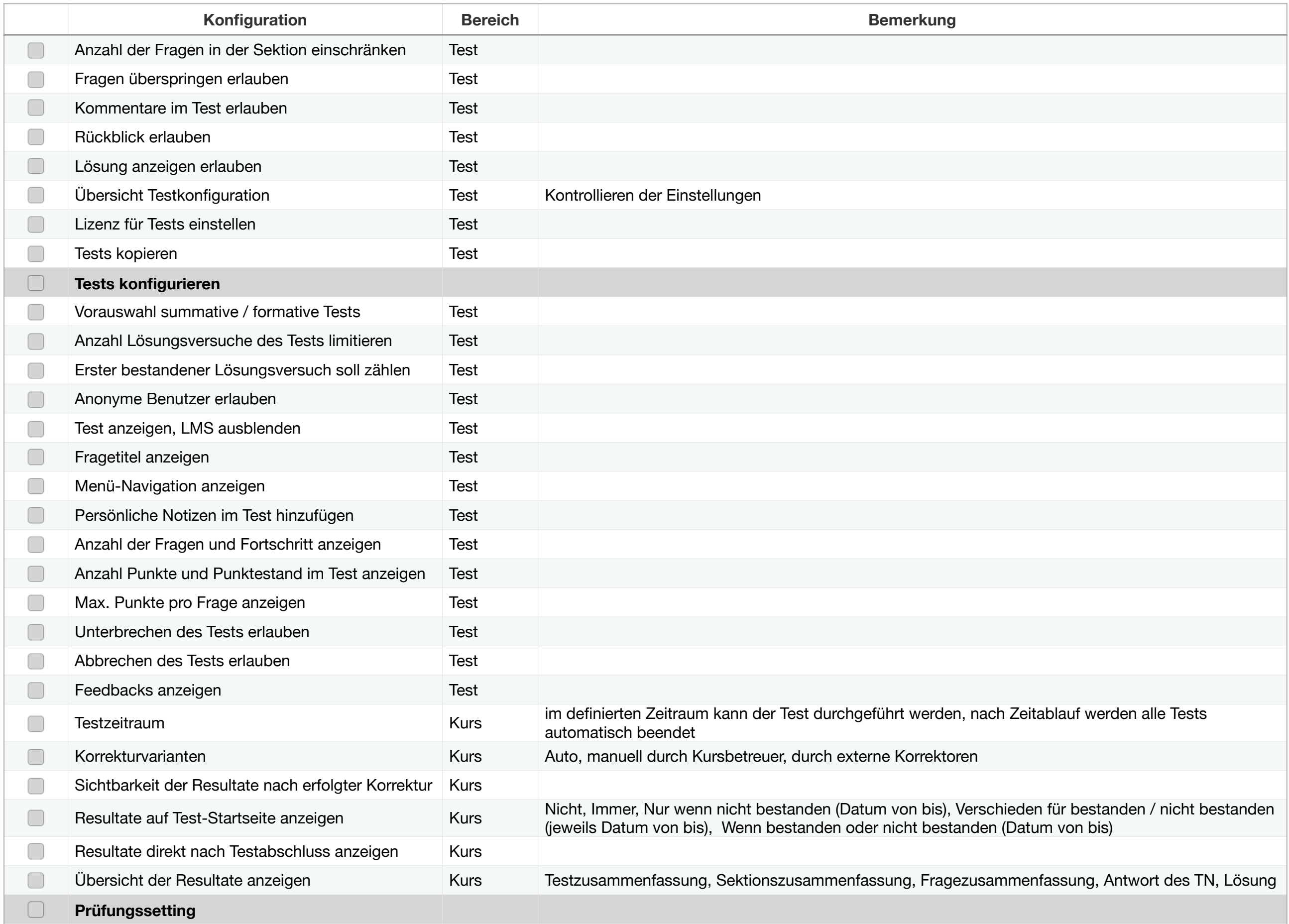

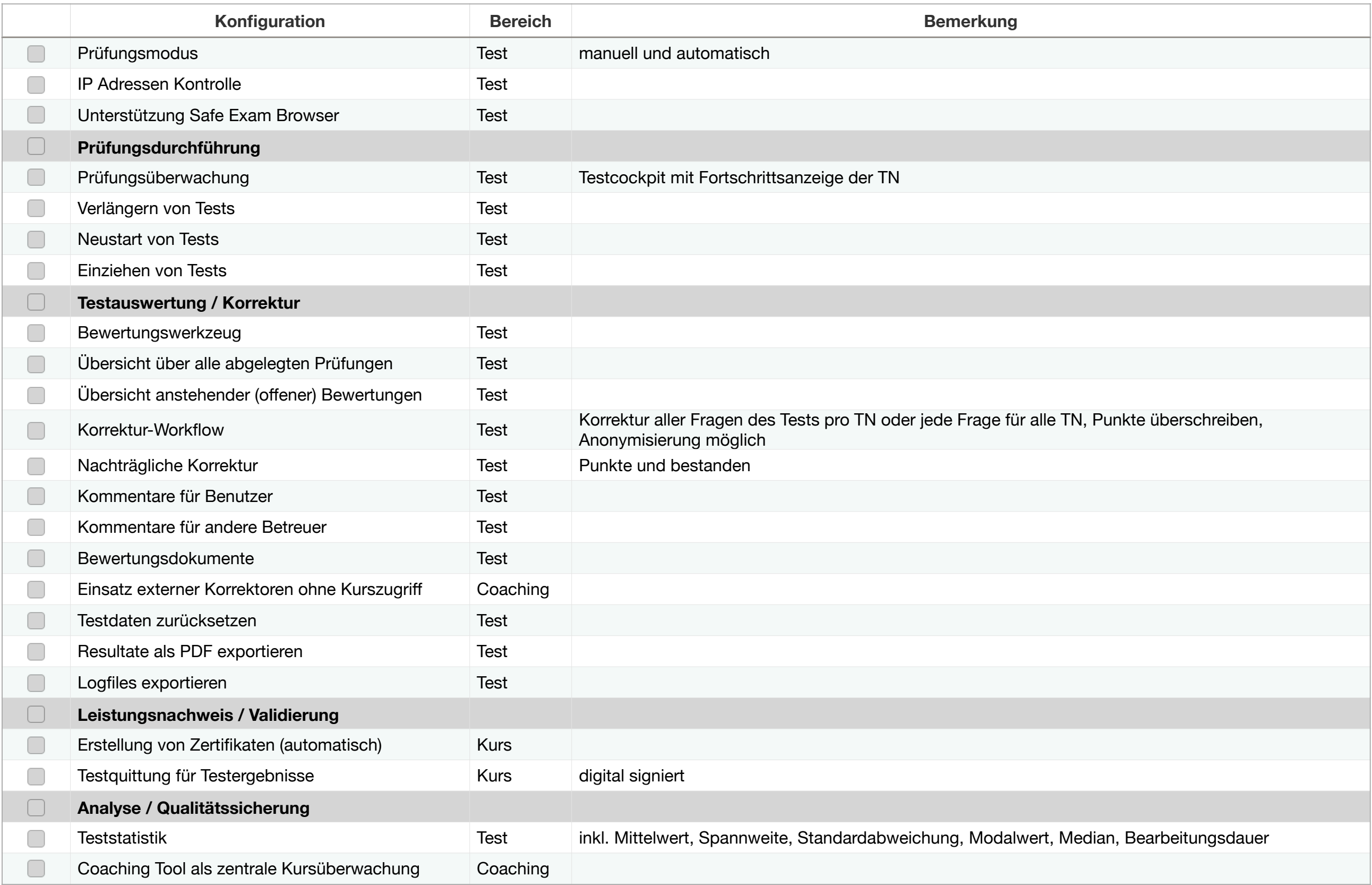